Бульонков Михаил Алексеевич ИСИ СО РАН, mike@iis.nsk.su

## Теория программирования

## Программа

- Лекции экзамен
- Семинарские занятия
	- контрольная работа
	- рефераты (часть курса, автомат)

## Литература

- 1. Сабельфельд В.К. Теория программирования. (учебное пособие) . - Новосибирск, НГУ.
- 2. Трахтенброт Б.А. Сложность алгоритмов и вычислений. - Новосибирск, НГУ, 1967.
- 3. Ершов А.П. Введение в теоретическое программирование. - М., Наука, 1972.
- 4. Котов В.Е. Введение в теорию схем программ. М., Наука, 1978.
- 5. Котов В.Е., Сабельфельд В.К. Теория схем программ. - М., Наука, 1981.
- 6. Ахо А., Хопкрофт Дж., Ульман Дж. Построение и анализ вычислительных алгоритмов.- М.: Мир,1979.

## Содержание

- Сложность вычислений
	- Машины Тьюринга, РАМ-машины, конечные автоматы
- Анализ и преобразование программ
	- Схематология, потоковый анализ, эквивалентные преобразования

## Машина Тьюринга

 $MT<sup>k</sup> = (X, Q, q<sub>0</sub>, Q<sub>F</sub>, \pi)$ 

- Х конечный алфавит
- Q конечное множество состояний
- $Q$ <sub>F</sub>H Q множество заключительных СОСТОЯНИЙ
- $q_0$ O Q начальное состояние
- $\pi: Q \times X^k \rightarrow Q \times (X \times \{L, R, H\})^k$  –

программа

## Альтернативное определение

- Нет множества заключительных состояний
- $\pi$  частичная функция
- Машина Тьюринга переходит в «заключительное состояние», если π − не определена

## Запись программы

- $X = \{0, 1, \# \}$
- $Q = \{ \text{CTapr},$ вправо, сравнение, стоп, ошибка}
- $q_0$  = старт
- $Q_F = \{c$ топ}
- $\pi$ :
- старт:
	- $0,0 \rightarrow 0$ Н, ОН ошибка
	- $0,1 → 0$ Н, ОН ошибка
	- $0, \# \rightarrow \text{OH}, \text{OH}$  ошибка
	- 1,0 → 0H,0H ошибка
	- 1,1 → 0H,0H ошибка
	- 1,# → 0H,0H ошибка
	- $#$ ,0 → 0Н,0Н ошибка
	- $#$ ,1 → 0Н,0Н ошибка
	- #,# → #R,#R вправо
- вправо:

....

# Запись программы

#### • старт:

#,# → #R,#R вправо x,y → xH,yH ошибка

#### • вправо:

 $x, # \rightarrow xH, #L$  сравнение  $x,y \rightarrow xH,yR$  вправо

#### • сравнение:

- $#$ ,#  $\rightarrow$  #H,#H стоп
- $x,x \rightarrow 0R,xL$  сравнение x,y → xH,yH ошибка
- ошибка:

x,y → xH,yH ошибка

- шаблоны проверяются в порядке записи
- шаблоны должны покрывать всё множество вариантов
- можно добавлять условия на параметры, например x № y
- «Н» можно опускать
- если символ не меняется, то его можно опускать
- правило для «ошибка» можно опускать

## Запись программы

- старт:
	- $#, # \rightarrow R, R$  вправо
	- x,y → ошибка
- вправо:  $x, # \rightarrow x, L$  сравнение  $x,y \rightarrow x,yR$  вправо
- сравнение:
	- $#, \# \rightarrow$  стоп
	- $x,x \rightarrow 0R,L$  сравнение
	- x,y → ошибка

## Ленты

• Ленты:

$$
S = (s_1, \ldots, s_k), \quad s_i : N \rightarrow X
$$

• Положение головок:

 $P = (p_1, \ldots, p_k), p_i \odot N$ 

## Ленты

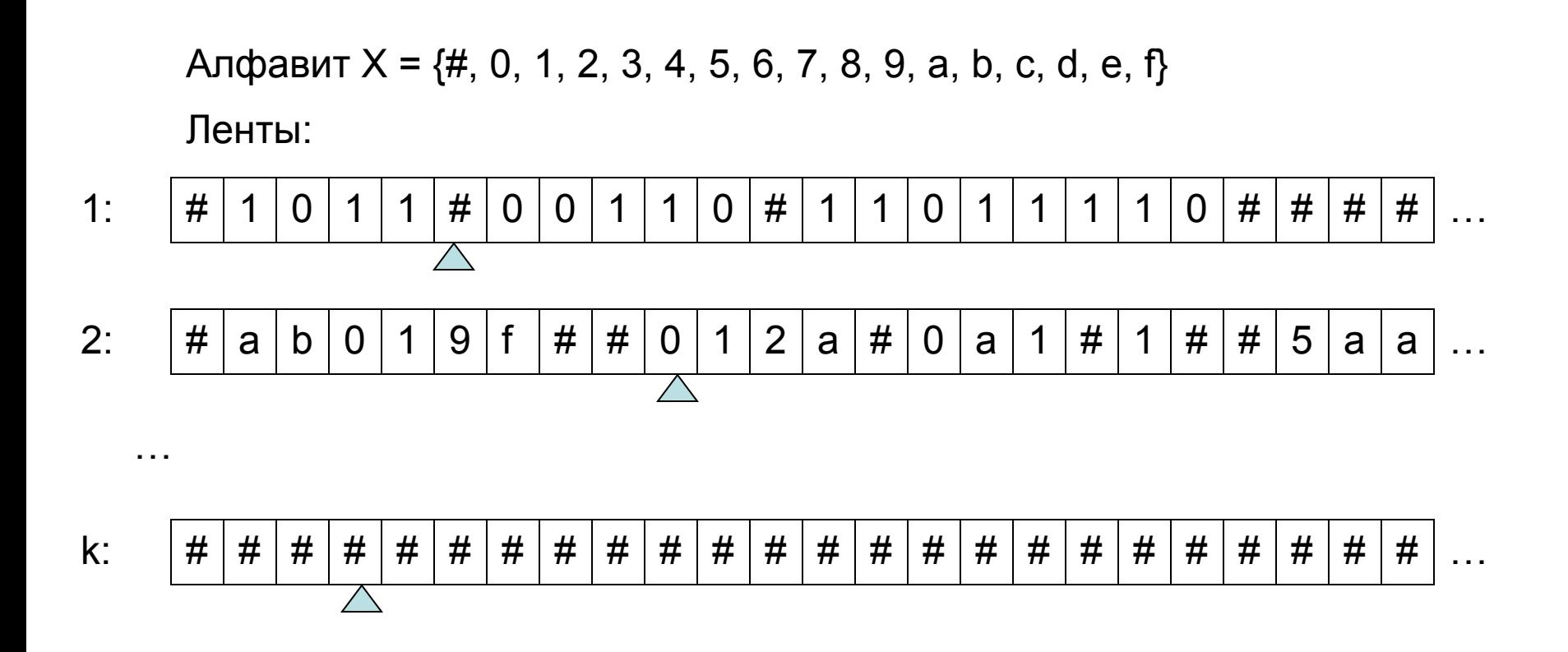

- головка (по одной на каждой ленте)

- *• Конфигурация* (q, S, P) состояние вычислений,  $qO Q$ ,  $S -$  ленты,  $P$ позиции головок
- *• Начальная* конфигурация  $(q_{0}, S_{0}, (1,1,...,1)).$  $S_{0}$  может варьироваться.
- Переход из конфигурации в конфигурации согласно программе (см. далее)

- Шаг:  $(q, S, P) \rightarrow (q', S', P')$ 
	- пусть  $S = (s_1, ..., s_k)$ ,  $P = (p_1, ..., p_k)$
	- обозначим  $x_i = s_i(p_i) \kappa$ обозреваемый» символ на і-ой ленте
	- пусть  $\pi(q,(x_1,...,x_k)) = (q', ((y_1,m_1),... (y_k,m_k))$
	- положим

$$
p'_{i} = p_{i} + m_{i} \qquad (L = -1, H = 0, R = 1)
$$
  
s'<sub>i</sub>(p<sub>i</sub>) = y<sub>i</sub>

- Заключительная конфигурация  $(q, S, P)$ , где q $O Q_{E}$
- S заключительное состояние лент
- Протокол последовательность пройденных конфигураций

- старт:
	- #,#  $\rightarrow$  R,R вправо
	- $x,y \rightarrow$  ошибка
- вправо:
	- $x, # \rightarrow x, L$  сравнение  $x,y \rightarrow x,yR$  вправо
- сравнение:
	- $#$ , $# \rightarrow$  СТОП
	- $x,x \rightarrow 0R,L$  сравнение
	- $x,y \rightarrow$  ошибка

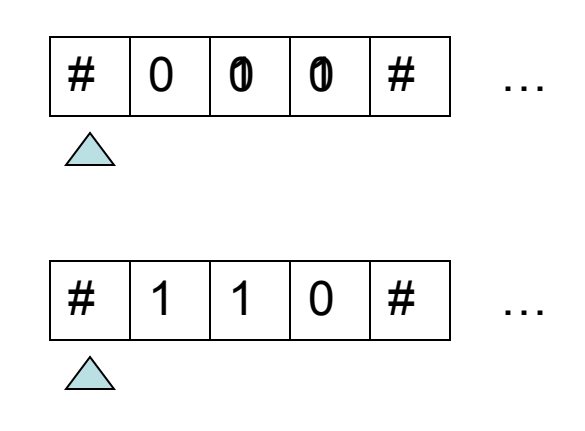

### Варианты завершения

- Останавливается в заключительной конфигурации
- Зацикливается
- Ломается
	- невозможность вычислить  $s_i(p_i)$  при  $p_i \leq 0$ : выход одной из головок за левый край ленты

## Вычисляемая функция

- Машина «тупой» автомат, «не ведающий, что творит»
- Интерпретация:
	- кодирование аргументов на лентах в алфавите машины в начальной конфигурации
	- декодирование заключительного состояния для получения результата

## Словарная функция

 $\varphi_{\mathsf{M}} : \Sigma^* \to \Sigma^*$ 

- Алфавит:  $X = \Sigma$  И {#}, #  $\Pi \Sigma$
- Начальная конфигурация:  $(q_{0}, (\# \omega \# \# \# \dots, \epsilon, \dots, \epsilon), (1, \dots, 1))$
- Заключительная конфигурация:  $(q,(\# \omega^{\prime} \# \ldots, \ldots), P)$
- Положим

 $\varphi_{\mathsf{M}}(\omega) = \omega'$ , если машина останавливается неопределна иначе.

## Бинарная целочисленная функция

 $\phi_M \colon N \times N \to N$ 

- Алфавит:  $X = \{#,0,1\}$
- Начальная конфигурация:

 $({\mathsf q}_{\overline 0},\, (\#\omega_{\overline 1}\#\omega_{\overline 2}\#\#\dots,\varepsilon,\dots,\varepsilon),\, (1,\dots,1))$ 

• Заключительная конфигурация:

 $(\mathsf{q},(\#\omega_{3}\#...,...),\mathsf{P})$ 

• Положим

 $\varphi_{\mathsf{M}}(\mathsf{x_1},\mathsf{x_2})=\mathsf{x_3}$ , если  $\omega_{\mathsf{i}}$  – двоичный код  $\mathsf{x}_{\mathsf{i}}$ .

### Временная сложность

- Время работы машины M на входе ω:  $\mathsf{t}_\mathsf{M}(\omega)$  – длина протокола работы М на  $\omega$
- Временная сложность в худшем случае:  $T_{M}(n) = \max\{t_{M}(\omega) | |\omega| \le n \& \omega \text{ O } D(\varphi_{M})\}$
- Вопрос: какова временная сложность машины, которая никогда не оставливается?

#### Емкостная сложность

- Требуемая «память» машины M на входе ω:
	- $s_{M}(\omega) = \max \{ p_{i} | (q, S, (p_{1},...p_{k}))$ конфигурация из протокола работы M на ω}
- Емкостная сложность в худшем случае:  $S_{M}(n) = \max\{S_{M}(\omega) | |\omega| \le n \&\omega O D(\phi_{M})\}$

# Варианты МТ

- Одна лента
- Лента бесконечная в обе стороны
- Алфавит {0,1}
- Одна лента несколько головок
- Плоскость вместо ленты: можно двигаться вверх/вниз

## РАМ-машина

- Формальная модель вычислений, отражающая основные свойства «реальных» компьютеров
	- прямо- и косвенно-адресуемая память
	- устройства ввода/вывода
	- программа, на языке типа ассемблера
- Основное отличие от МТ
	- доступ к любой ячейке памяти не зависит от её номера.
	- **Random Access Memory**  $\frac{1}{2}$  and  $\frac{1}{2}$ Равнодоступная Адресная Машина

## РАМ-машина

#### Входная лента in

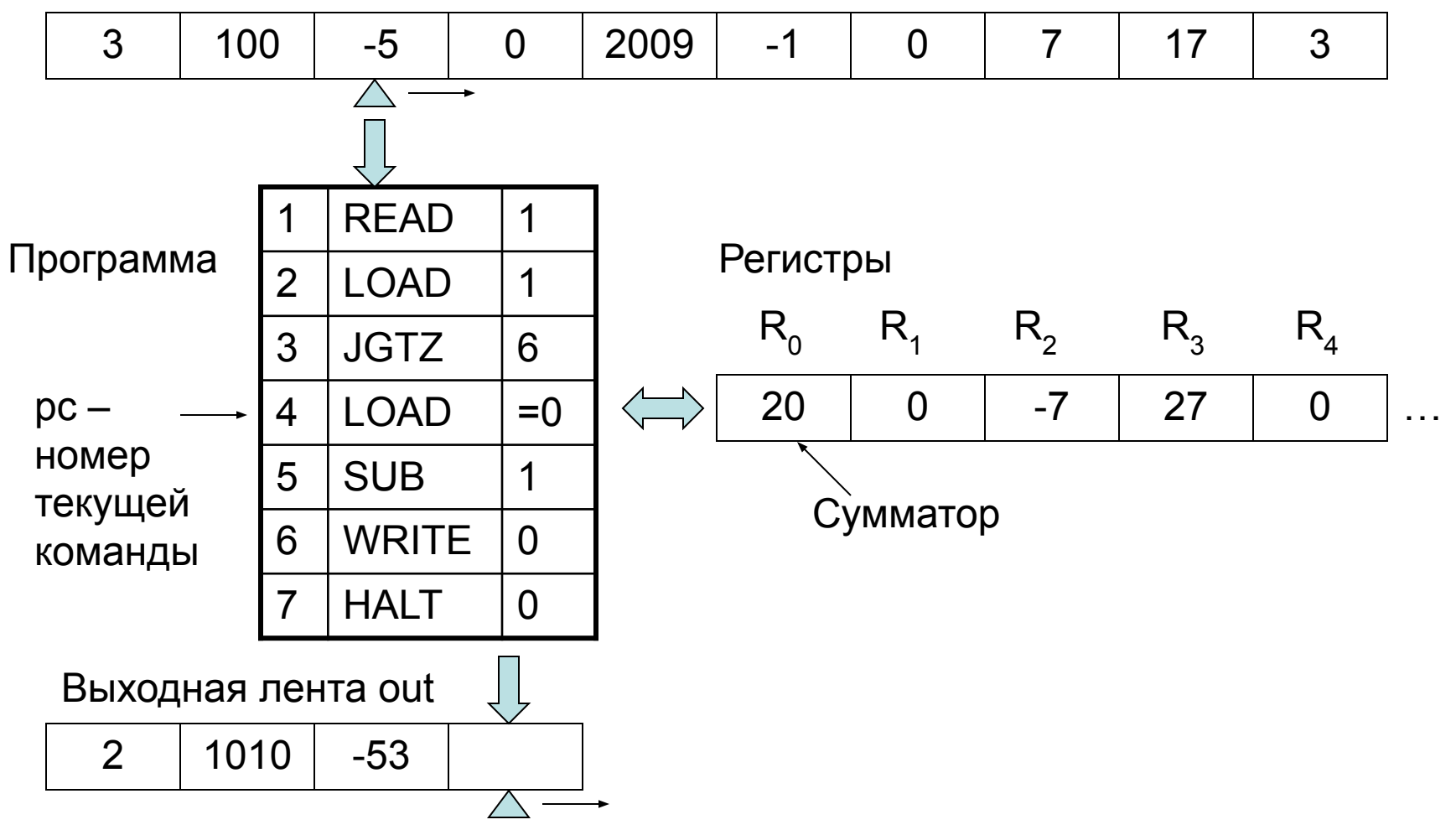

## Состояние памяти

- Регистры:
	- $R: N \cup \{0\} \rightarrow Z$
	- бесконечное количество
	- бесконечное множество значений
- Обозначение:

 $R_i = R(i)$ 

• Входная и выходная ленты: in, out  $\in Z^*$ 

# Конфигурация

• Конфигурация - мгновенный «снимок» вычислений:

(pc, R, in, out)

*• Начальная* конфигурация

$$
(1,\,R_{init},\,\omega,\,\epsilon)
$$

где

- $R_{init}(i) = 0$  для любого I
- $\omega \in \mathbb{Z}^*$
- $-\varepsilon \in Z^*$  пустая последовательность

## Операнды

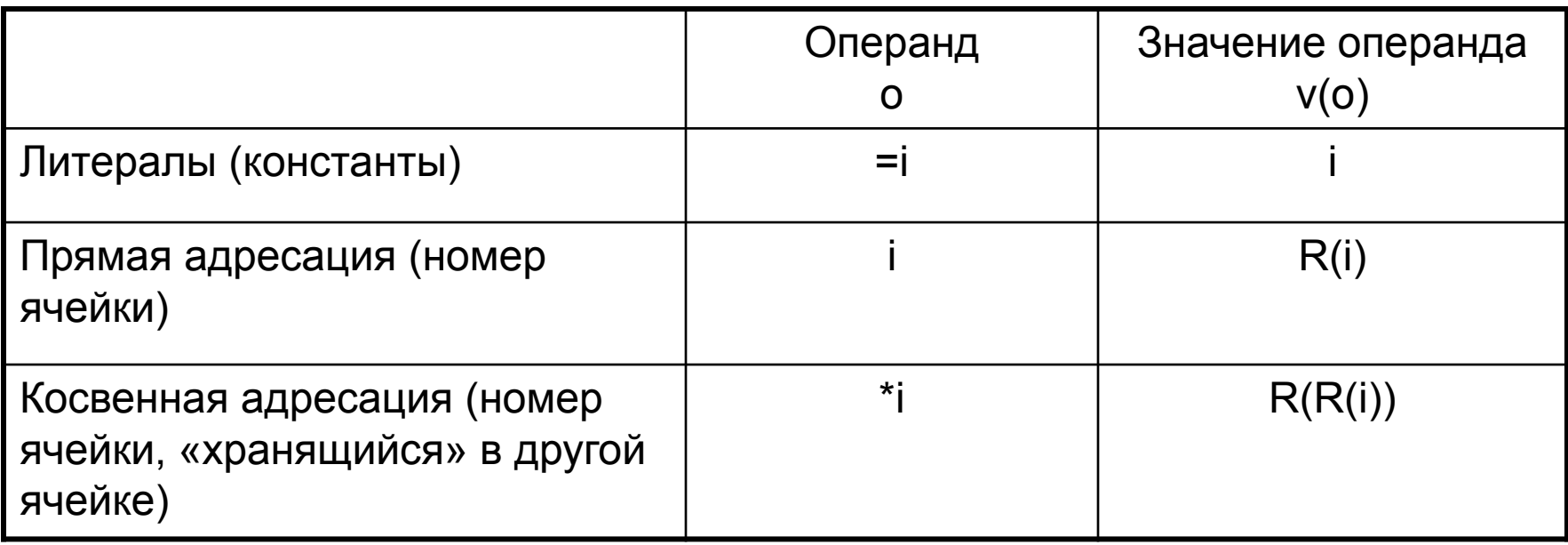

i – целое число

## Команды

#### Арифметические

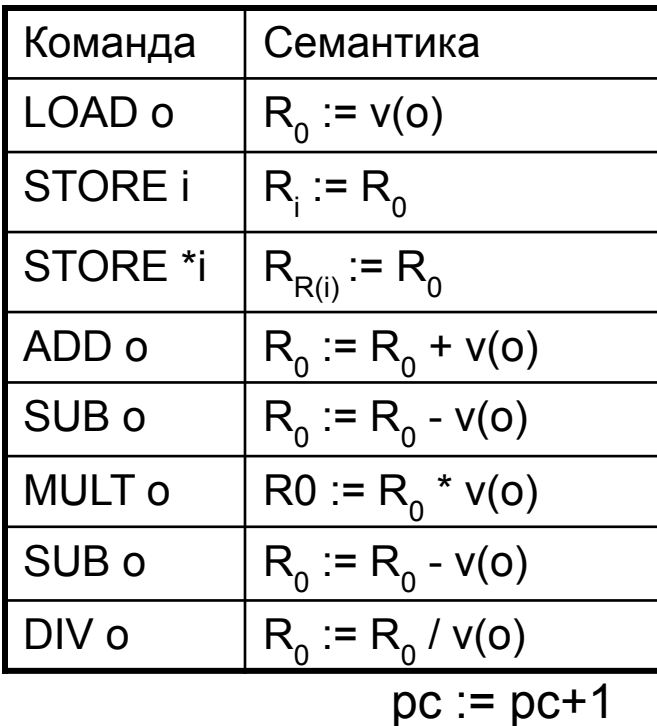

 $in = x, \omega$ Чтения/записи

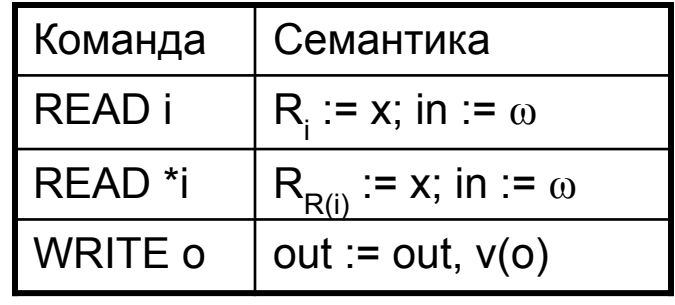

 $pc := pc + 1$ 

#### Управления

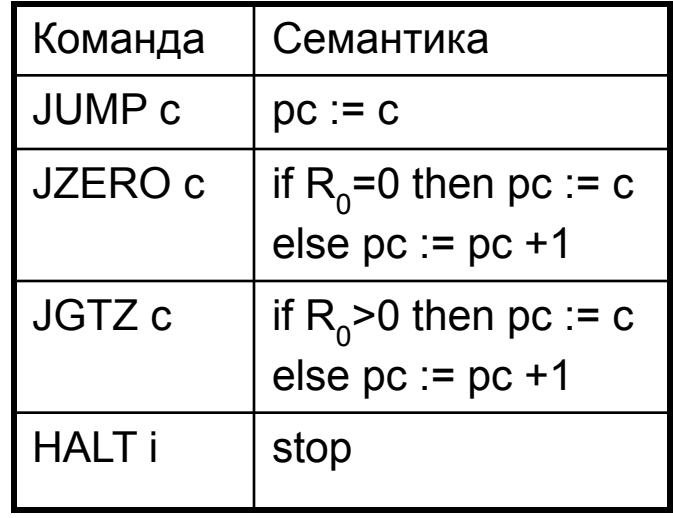

## Варианты завершения

- Останавливается, достигая НАLТ
- Зацикливается
- Ломается
	- вычисление R(i) при i<0
	- рс больше количества команд в программе
	- DIV деление на ноль
	- $-$  READ при in =  $\varepsilon$

# Функция РАМ-машины

- $\varphi_{\mathsf{M}}: \mathsf{Z}^* \rightarrow \mathsf{Z}^*$  (частичная функция)
- В начальной конфигурации  $in = \omega$
- В заключительной конфигурации  $out = \omega'$
- Положим

$$
\varphi_{\mathsf{M}}(\omega)=\omega'
$$

## Временная сложность РАМ

- Вес команды с при операнде o: вес  $_{\rm c}$ (размер(о),размер $\rm (R_{_{\rm 0}}))$
- Весовые критерии
	- равномерный: не учитывать размер операндов

вес $_{\textrm{c}}(\mathsf{x},\mathsf{y})$  = 1 для любой команды с размер $(o) = 1$ 

– логарифмический: учитывать

вес $_{c}(x) = x$ размер(o) – см. далее

## Логарифмический весовой критерий

- Размер(o) при состоянии памяти R:
	- размер $(=i) = I(i)$
	- размер(i) = l(i) + l(R<sub>i</sub>)
	- размер(і) = l(і) + l(R<sub>i</sub>) + l(R<sub>R(і)</sub>)
- где I(i) длина двоичного представления i:  $I(0) = 1$  $I(i) = [log<sub>2</sub>(i)] + 1$

## Временная сложность

- Время работы  $t_{M}(\omega)$  = сумма весов выполненных команд
	- вес команды может быть разным в разных конфигурациях
- Временная сложность  $T_{\mathsf{M}}(n)$  так же, как для МТ
	- при логарифмическом весовом критерии: если  $\omega = x_1, \ldots, x_k$ , то  $|\omega| = I(x_1) + ... + I(x_k)$

## Емкостная сложность РАМ

- $K = (pc, R, in, out) -$  конфигурации
- Размер памяти  $I(K)$  сумма  $I(R_i)$ , по всем R<sub>i</sub>No<sub>2</sub>0
- Требуемая память на входе  $\omega$ :  $\mathbf{s}_{\mathsf{M}}(\omega)$  = max { I(K) | K – конфигурация из протокола}
- Емкостная сложность аналогично временной

## Сложность в среднем

•  $p(n,\omega)$  – вероятность появления  $\omega$  среди всех входов длины n.

$$
\sum_{|\omega|=n} p(n,\omega) = 1
$$

• Сложность в среднем:  $T_{M}(n) =$ 

## Порядок сложности

- Временная (ёмкостная) сложность машины Тьюринга (РАМ-машины) в худшем (в среднем) *имеет порядок*  O(f(n)), где f(n) – неотрицательна, тогда и только тогда, когда
	- $\exists C_1, C_2 : C_1 f(n) \le T_M(n) \le C_2 f(n)$

почти для всех n.
#### Полиномиальная связанность

• Неотрицательные функции  $f_1(n)$ ,  $f_2(n)$ *полиномиально связаны* тогда и только тогда, когда

∃ p<sub>1</sub>(n), p<sub>2</sub>(n) - полиномы : ∀n : f<sub>1</sub>(n) ≤ p<sub>1</sub>(f<sub>2</sub>(n)) &  $f_2(n) \le p_2(f_1(n))$ 

• Пример:

 $5\times$ n $^2$  и  $2\times$ n $^5$  – полиномиально связаны 5 $\times$ 2" и 2 $\times$ n $^{5}$  – полиномиально не связаны  $5\times2^n$  и  $2\times5^n$  – полиномиально связаны

#### Экспоненциальная функция

• Функция f(n) называется *экспоненциальной*, если  $\exists C_1, C_2, k_1, k_2 : C_1k_1^n \le f(n) \le C_2k_2^n$ 

• Утверждение. Любые две экспоненциальные функции полиномиально связаны.

## Моделирование

- Модель вычислений М<sub>1</sub> можно *моделировать* моделью вычислений  $M_{2}$ , если для любой машины Ав М<sub>1</sub> можно построить машину В в М<sub>2</sub> такую, что
	- $\varphi_{\mathsf{A}}$  =  $\varphi_{\mathsf{B}}$  при подходящих интерпретациях – Т<sub>в</sub>(n) = O(p(T<sub>д</sub>(n))) для некоторого полинома p

#### Пошаговое моделирование

- Существует отображение р, сопоставлющее конфигурациям А конфигурации В, такое что
	- 1. если К начальная конфигурация А, то интерпретация входных данных К совпадает с интерпретацией входных данных  $\rho(K)$
	- 2. если K заключительная конфигурация, то  $p(K)$  заключительная, и интерпретация результата в К совпадает с интерпретацией результата в  $\rho(K)$
	- 3. если К незаключительная и переходит в К', то существует последовательность конфигураций L<sub>1</sub>,...,L<sub>m</sub> такая, что
		- $L_1 = \rho(K)$
		- $L_m = \rho(K')$
		- $L_i$  незаключительная и переходит в  $L_{i+1}$ , i<m
- Тогда если на любом шаге m  $\leq f(T_A(n))$  для некоторой функции f, то  $T_R(n) \leq T_A(n) \times f(T_A(n))$

# Недочёты определения

- Следует учитывать соответствие размеров представления входных данных и результатов
- Следует учитывать не просто количество шагов, но и вес команд, например, в РАМ

# Моделирование МТ на РАМ

- **• Теорема**. Для любой M О MT<sup>k</sup> cуществует моделирующая R О РАМ, такая что
	- Т $_{\mathsf{R}}(\mathsf{n})$  = O(T $_{\mathsf{M}}(\mathsf{n})$ ) при равномерном весовом критерии
	- $T_R(n) = O(T_M(n) \times log T_M(n))$  при логарифмическом весовом критерии

#### Представление конфигурации МТ в РАМ

• Кодирование состояний : Q  $\rightarrow$  N

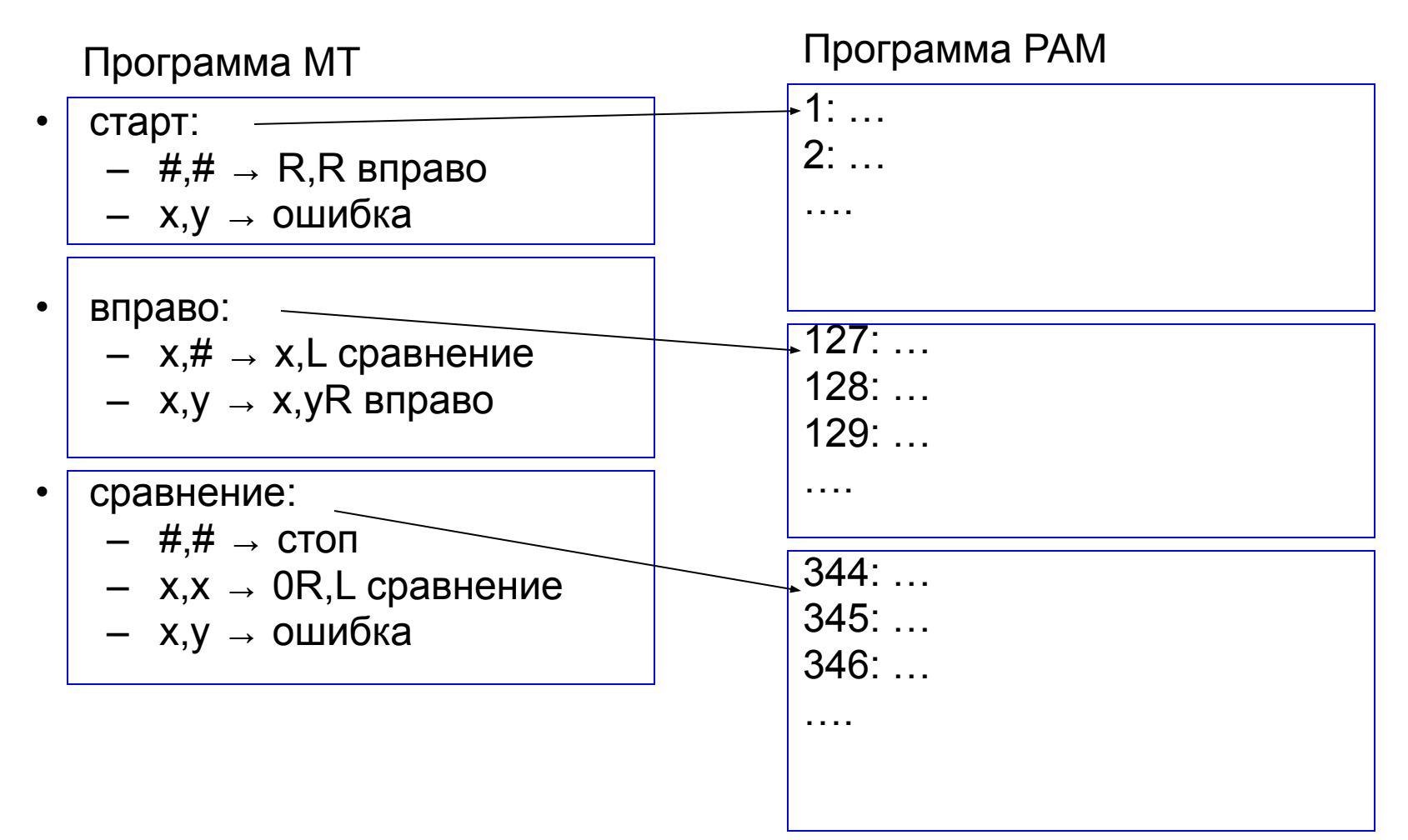

#### Представление конфигурации МТ в РАМ

• Кодирование лент и позиций головок

Память РАМ:

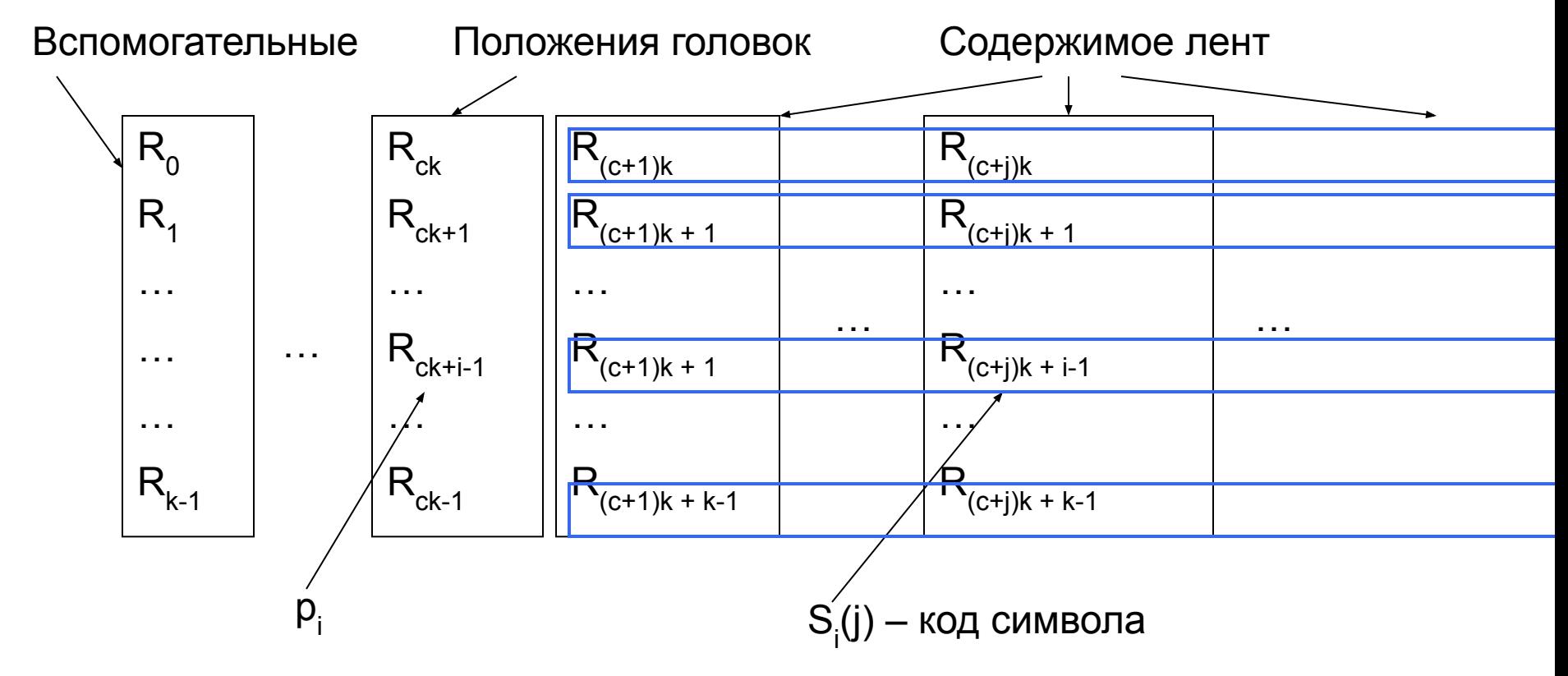

• Перевод на язык высокого уровня

- сравнение:
	- $-$  #,#  $\rightarrow$  стоп
	- x,x → 0R,L сравнение
	- x,y → ошибка

Программа МТ Программа на ЯВУ

сравнение: **if**  $s_1[p_1] = 'H' \& s_2[p_2] = 'H'$  then **halt else** if  $s_1[p_1] = s_2[p_2]$  then  $s_1[p_1] := 0;$  $p_1 := p_1 + 1;$  $p_2 := p_2 - 1;$  **jump** сравнение; **else jump** ошибка

**fi**

• Реализация структурных условных:

Программа МТ Программа на ЯВУ

```
сравнение:
if s_1[p_1] = 'H' \& s_2[p_2] = 'H' then
     halt
else if s_1[p_1] = s_2[p_2] then
s_1[p_1] := 0;p_1 := p_1 + 1;p_2 := p_2 - 1; jump сравнение;
   else
     jump ошибка
   fi
```
сравнение: **if**  $s_1[p_1] - 'H' = 0$  **then** L0 L0: **if**  $s_2[p_2] - '#' = 0$  then L1 **jump** L2 L1: **halt** L2: **if**  $s_1[p_1] - s_2[p_2] = 0$  then L3 **jump** L4  $s_1[p_1] := 0;$  $p_1 := p_1 + 1;$  $p_2 := p_2 - 1;$  **jump** сравнение;  $\vert 4$ : **jump** ошибка

• Реализация выражений:

Программа МТ Программа на ЯВУ

```
\sim 10^{11} \muL2: if s_1[p_1] - s_2[p_2] = 0 then L3
      jump L4
s_1[p_1] := 0;p_1 := p_1 + 1;\sim 10^{11} \mu
```

```
 …
L2: R_0 = s_1[p_1];
R_0 := R_0 - s_2[p_2]; jzero L3; 
     jump L4;
R_{0} := 0S_1[p_1] := R_0;R_0 := p_1;R_0 := R_0 + 1;p_1 := R_0 ….
```
• Реализация доступа к ленте:

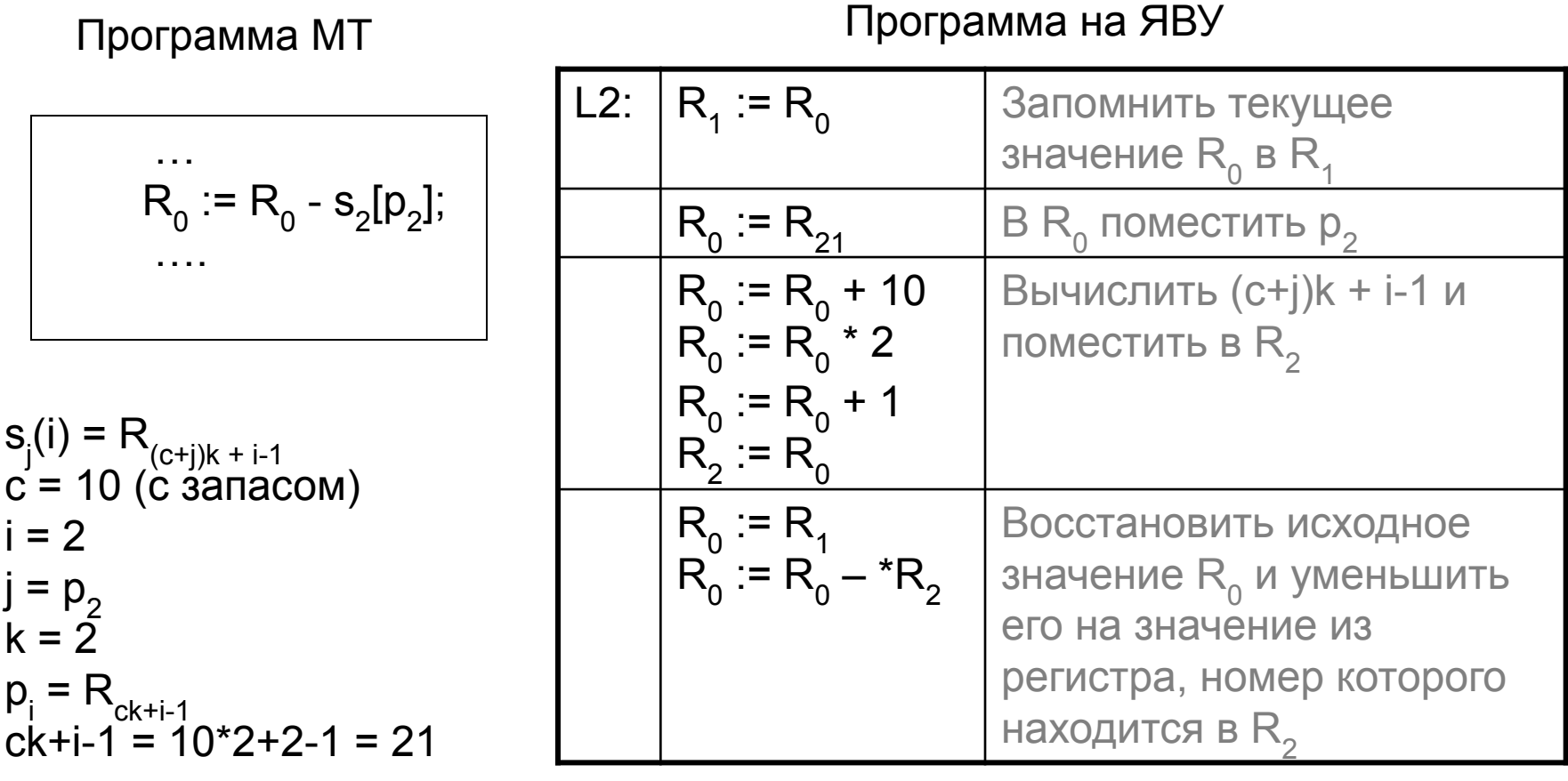

• Реализация доступа к ленте:

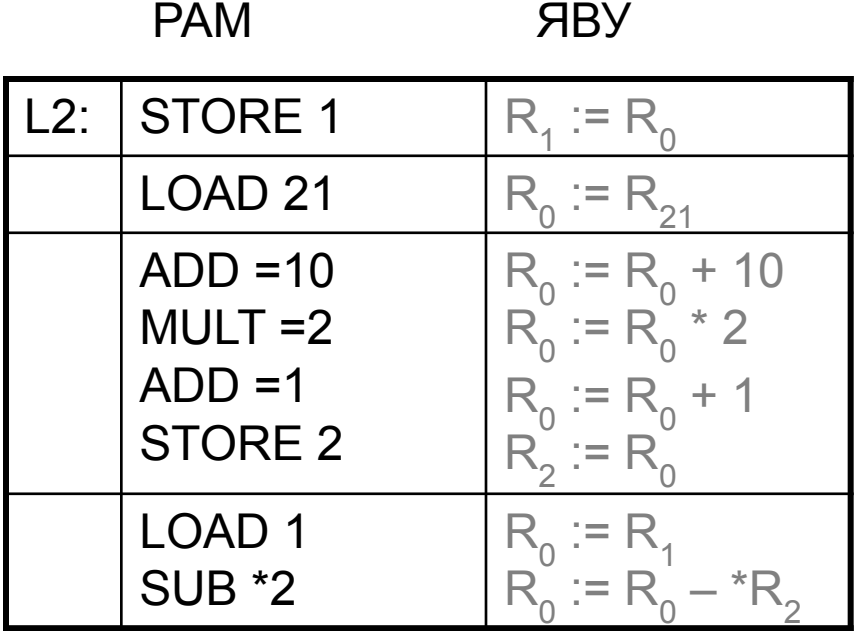

• Осталось пронумеровать команды и заменить метки на соответствующие номера

## Оценка сложности

- При равномерном весовом критерии:
	- Для каждого шага МТ количество выполняемых команд РАМ ограничено константой: T<sub>R</sub>(n) =  $O(T_{M}(n))$
- При логарифмическом весовом критерии:
	- Самая «весомая» команда SUB \* 2: во втором регистре хранится (c+p<sub>2</sub>)k + i-1
	- Значение  $p_2 \le T_M(n)$ , а значит вес команды не превосходи́т I(2) + I((c+T<sub>M</sub>(n))k + i-1) + I(|X|)  $\leq$  С × log Т<sub>м</sub>(n), для некоторой констаны С
	- Следовательно Т $_{\mathsf{R}}(\mathsf{n}) = \mathsf{O}(\mathsf{T}_\mathsf{M}(\mathsf{n}) \times \log \mathsf{T}_\mathsf{M}(\mathsf{n}))$
- Конец доказательства

# Моделирование РАМ на МТ

- Теорема. При равномерном весовом критерии невозможно моделировать РАМ на  $MT<sup>k</sup>$
- Доказательство:

 $T_R(n) = O(n)$ , a **время работы МТ** было бы не меньше  $I(x) = C^*2^n$ 

$$
f(n) = x^{2^n}
$$
  
\nread(n); read(x);  
\nwhile n>0 do  
\n $x := x^*x$ ;  
\n $n := n-1$ ;  
\nod;  
\nWrite(x):

# Моделирование РАМ на МТ

• Теорема. При логарифмическом весовом критерии для любой R O PAM существует моделирующая М О МТ<sup>к</sup>, такая что  $T_{M}(n) = O(T_{R}^{4}(n))$ 

#### Представление конфигурации РАМ в МТ

• Кодировние cчётчика команд pc

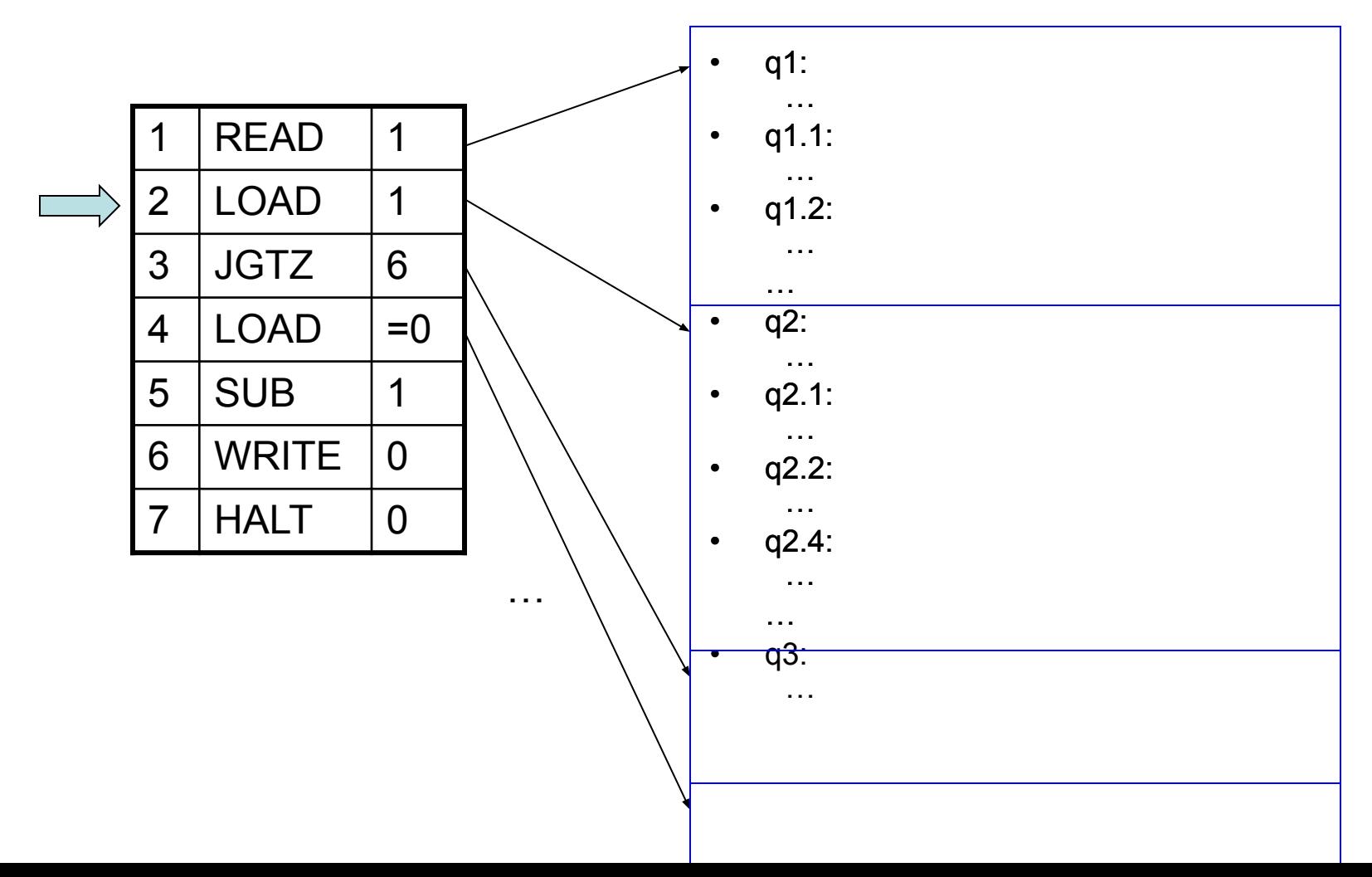

# Представление конфигурации **PAM B MT**

Кодирование входной/выходной ленты:

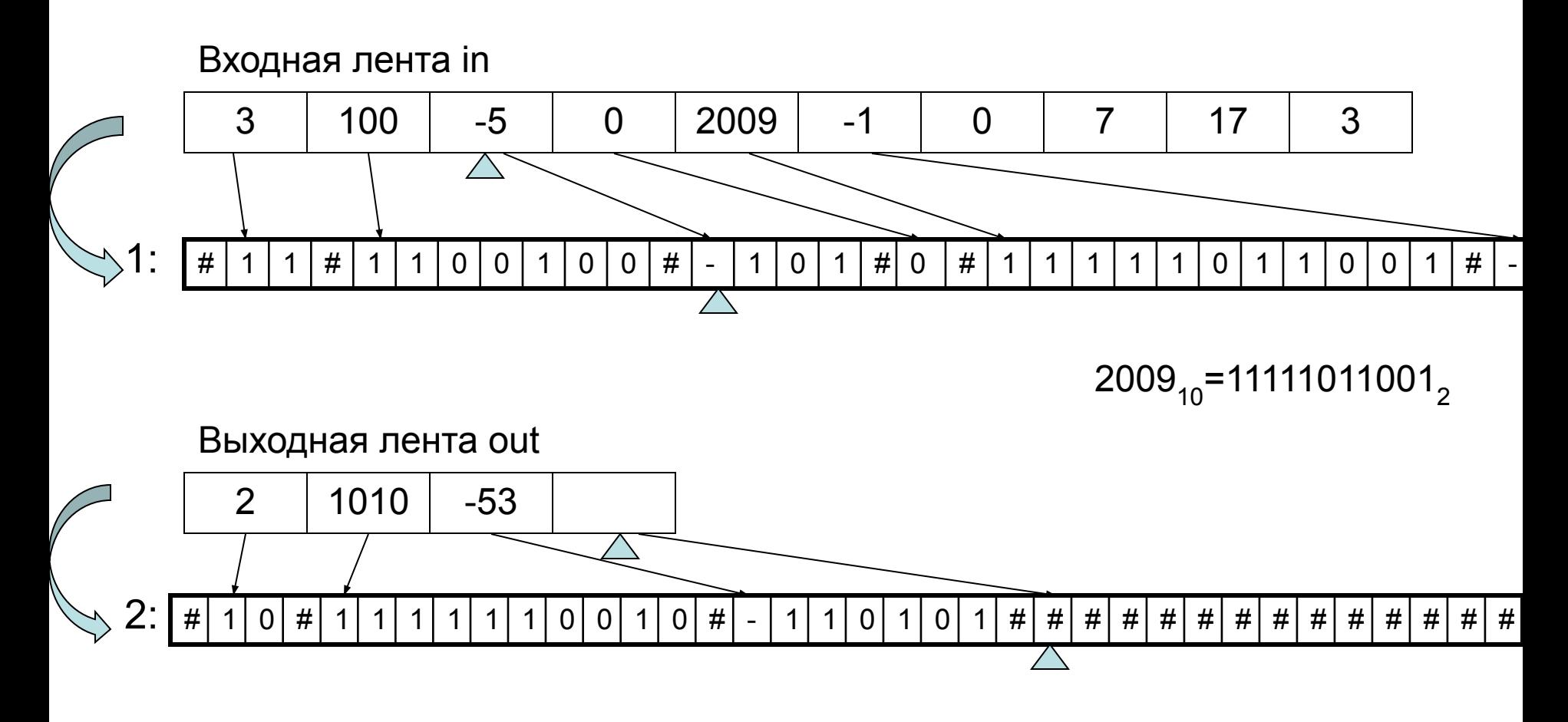

# Представление конфигурации РАМ в МТ

• Кодирование регистров (отличных от 0):

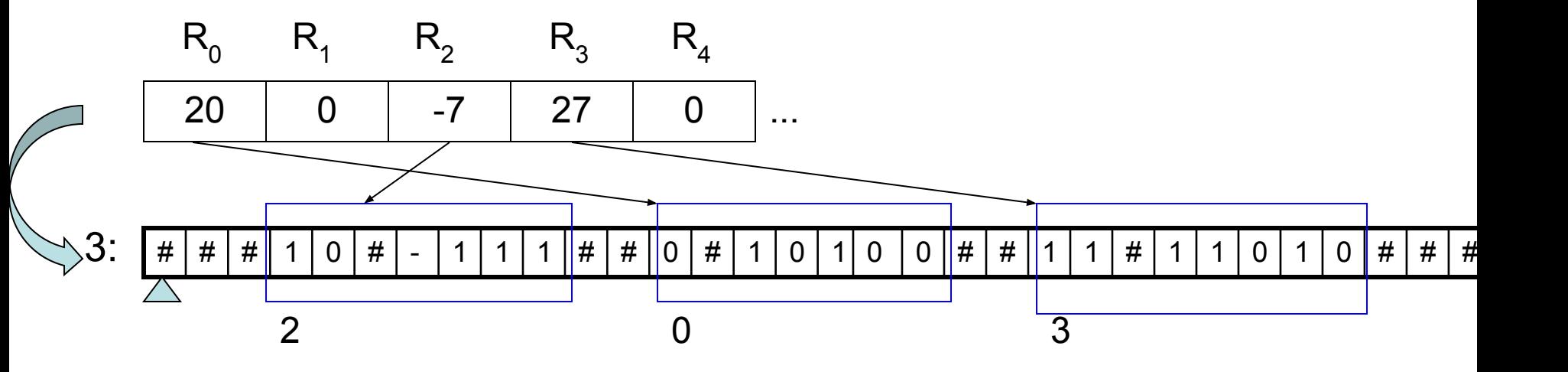

• На примере ADD \* 20

 $20_{10}$  = 10100<sub>2</sub>

- $\cdot \mathop{\parallel}$ lar 1:
	- Ищем ##10100# на 3-й ленте

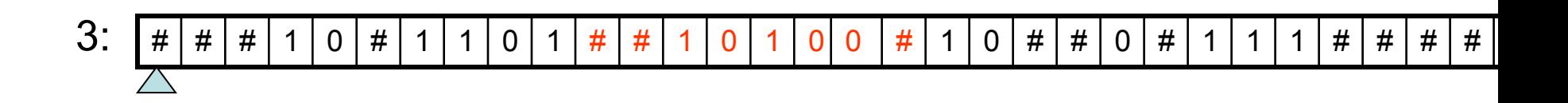

- $\cdot \mathop{\parallel}$  ar 2:
	- Копируем содержимое 20-го регистра на ленту 4. Если на предыдущем шаге не нашли, то записываем #0#

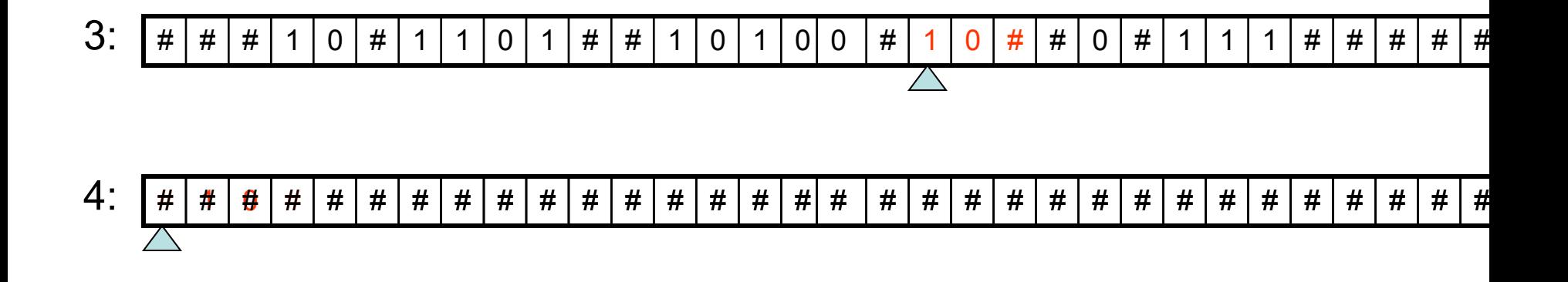

- $\cdot \mathop{\text{Mar 3:}}$ 
	- Возвращаем головку на 3-й ленте назад и ищем #содержимое 4-ленты

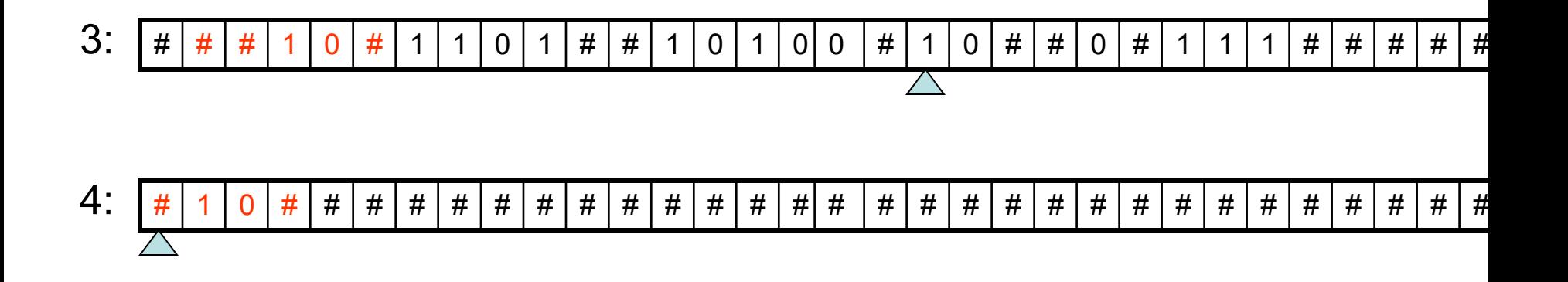

- $\cdot \mathop{\text{Iar}} 4$ :
	- Копируем содержимое регистра с номером R<sub>20</sub> на ленту 4. Если на предыдущем шаге не нашли, то записываем #0#

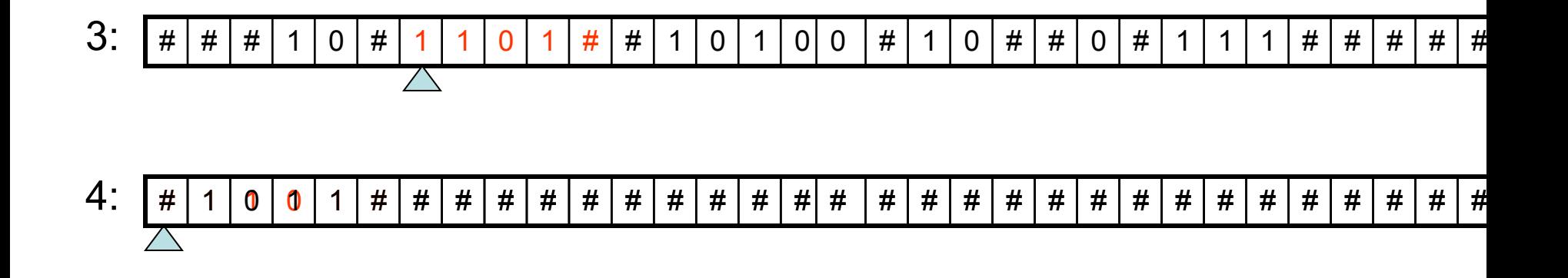

- $\cdot \mathop{\text{Ha}}(5)$ 
	- Ищем ##0# на 3-й ленте (текущее значение сумматора)

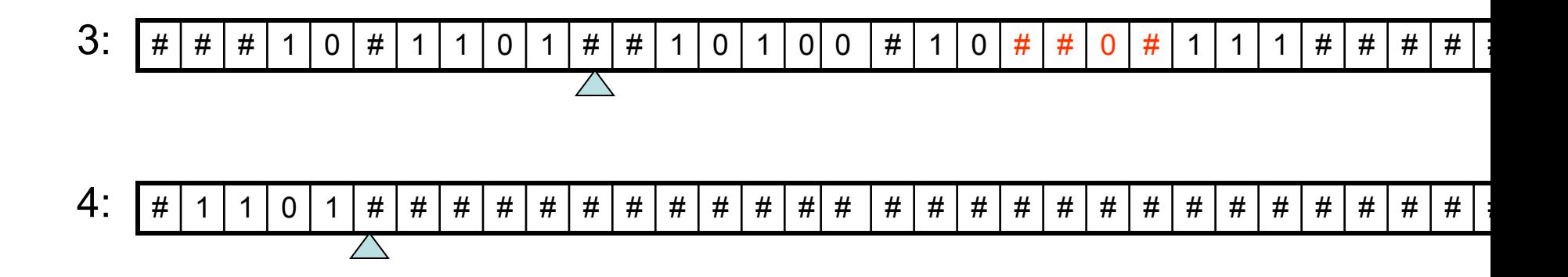

 $\cdot \mathop{\text{Ha}}(5)$ 

– Прибавляем значение сумматора к содержимому 4-й ленты, получая значение  $R_0^+R_{R(20)}$ . Если на предыдщем шаге, то ничего не делаем (добавляем 0).

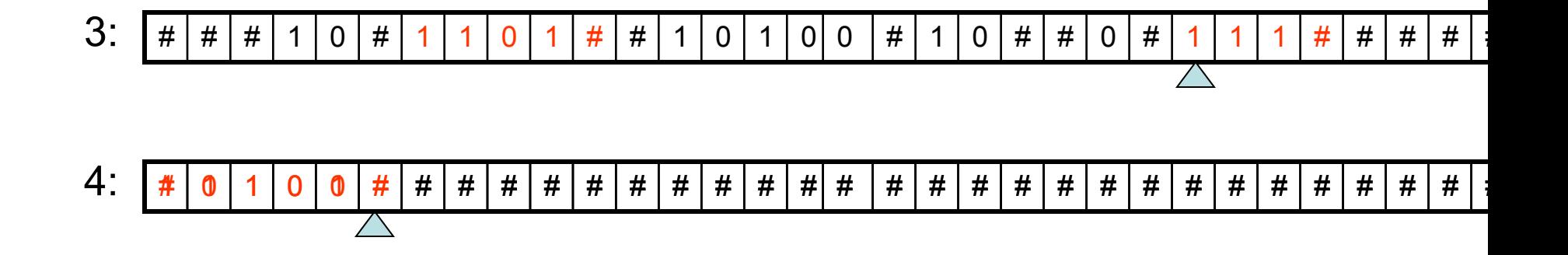

- $\cdot \mathop{\parallel}$   $\mathop{\parallel}$  ar 6:
	- Удаляем запись про сумматор с 3-й ленты. Если не нашли, то ничего не делаем.

- $\cdot \mathsf{Har}$  7:
	- Записываем #0#содержимое 4-й ленты# в конец третье ленты

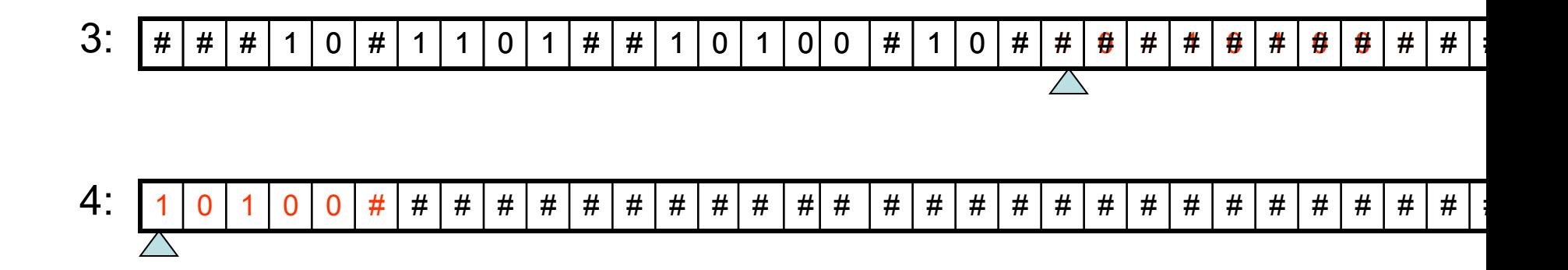

#### Оценка сложности

- Самый «весомый» шаг 6: удаление содержимого сумматора:
	- количество «проходов»: размер сумматора - O(T<sub>R</sub>(n))
	- длина каждого «прохода»: размер остатка 3-й ленты -  $O(T_R^2(n))$
- Общая сложность:  $O(T_R^{-4}(n))$
- Конец доказательства

# Теорема об ускорении

- Теорема. Для любой М О МТ<sup>1</sup> и любого k>1 существует S O MT<sup>k</sup>, вычисляющая ту же функцию, такая что  $T_s(n) \leq T_m(n)/k$
- Неформально: пюбую машину Тьюринга можно «ускорить» в сто раз.

#### Общая идея доказательства

- Алфавитом S будут последовательности символов иходной длины k
- В «контрольные» моменты положение головки M - на границе участков
- «Контрольный» дипазон 2 участка длины к: для того, чтобы выйти за его пределы М требуется по крайней мере к шагов, а S будет делать это за 1 шаг

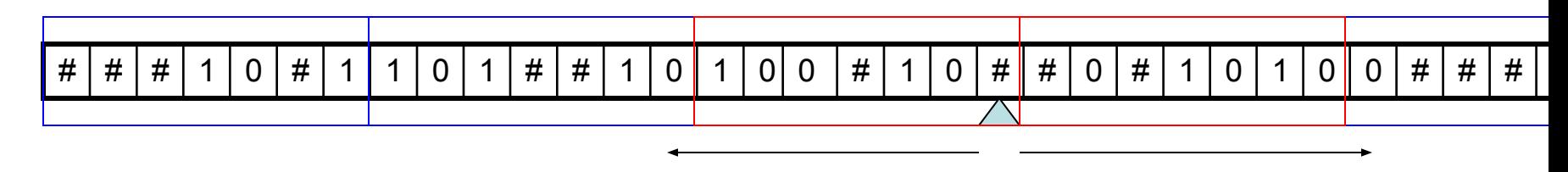

# Пробные запуски

- Для всевозможных (всего  $|Q| \times |X|^{2k} \times 2$ )
	- состояний q машины M
	- заполнений диапазона длины 2k
	- положений головки: сПрава от границы или сЛева от границы
- Запускаем М в начальном состоянии q и ждём, пока головка не выйдет за пределы диапазона

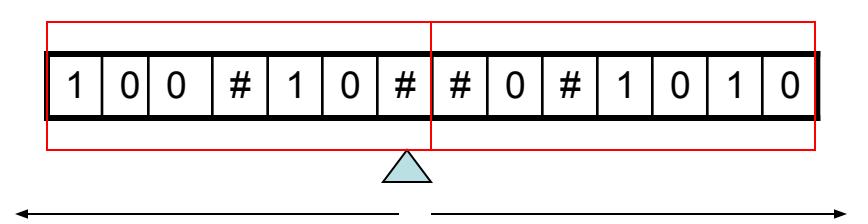

## Пробные запуски - результат

- Ждём не более  $|Q| \times |X|^{2k} \times 2k$  шагов. Если M не остановилась, то прерываем пробный запуск: было повторение конфигураций и M зациклилась
- Результат: всюду определённое отображение  $\rho: \mathsf{Q}{\times}\{\mathsf{\Pi},\mathsf{\Pi}\} {\times} \mathsf{X}^{\mathsf{k}} {\times} \mathsf{X}^{\mathsf{k}} \,\to\, \mathsf{Q}{\times}\{\mathsf{\Pi},\mathsf{\Pi}\} {\times} \mathsf{X}^{\mathsf{k}} \times \mathsf{X}^{\mathsf{k}}\,\,\amalg\,\{\bot\}$ где ⊥ - случай прерывания

# Программа машины S

- Множество состояний  $Q_S = Q \times \{\Pi, \Pi\} \times X^k$
- Программа  $\pi_{S} : Q_{S} \times X^{k} \rightarrow Q_{S} \times X^{k} \times \{L, R, H\}$ определим следующим образом:
	- если  $p(\underline{q},\Pi,\alpha,\beta) = (q',\Pi,\alpha',\beta'),$ то  $\pi((q,\Pi,\beta),\ \alpha)$  =  $((q',\Pi,\ \beta'),\ \alpha',\ R)$
	- если  $p(q,\Pi,\alpha,\beta) = (q',\Pi,\alpha',\beta'),$ то  $\pi((q,\Pi,\beta),\ \alpha)$  =  $((q',\Pi,\ \alpha'),\ \beta',\ L)$
	- случаи  $p(q,\Pi,\alpha,\beta) = (q',\Pi,\alpha',\beta')$ и  $p(q,\Pi,\alpha,\beta) = (q',\Pi,\alpha',\beta') - a$ налогично
	- если  $p(q, c, \alpha, \beta) = \bot$ , то π((q,c,α), β) = ((q,с,α), β, H)

# Пример

• если  $p(q,\Pi,\alpha,\beta) = (q',\Pi,\alpha',\beta')$ , то  $\pi((q,\Pi,\beta), \alpha) = ((q',\Pi,\beta'), \alpha', R)$ 

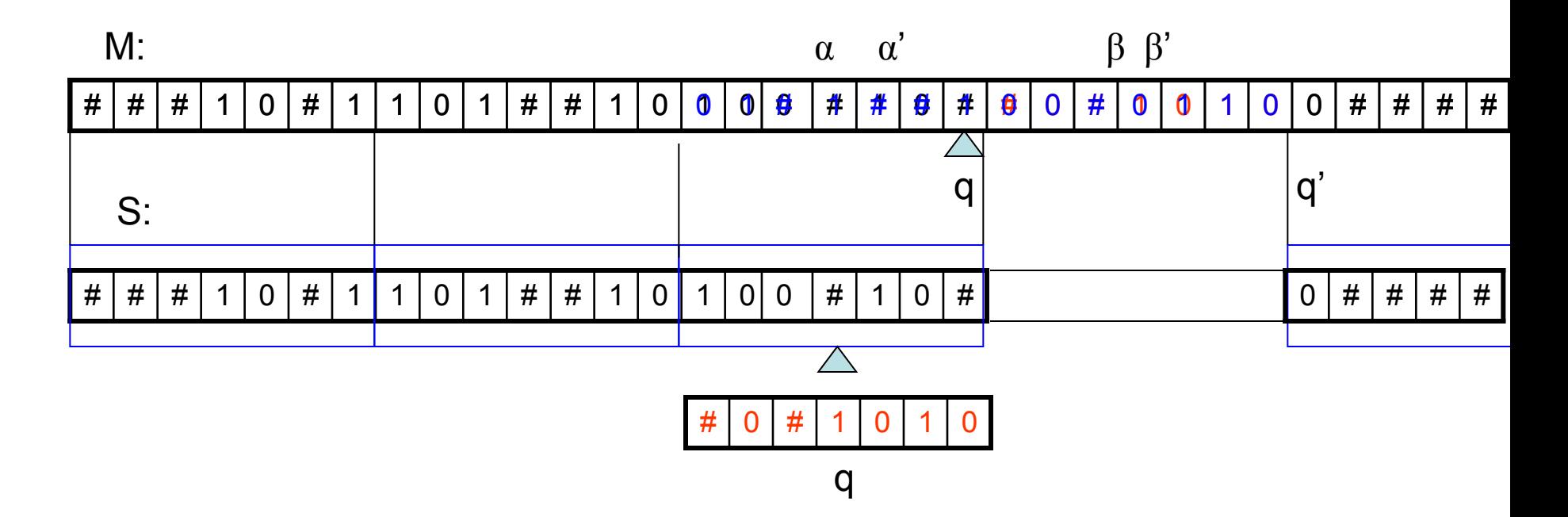

# Пример

• если  $p(q,\Pi,\alpha,\beta) = (q',\Pi,\alpha',\beta')$ , то  $\pi((q,\Pi,\alpha),\beta) = ((q',\Pi,\alpha'),\beta',R)$ 

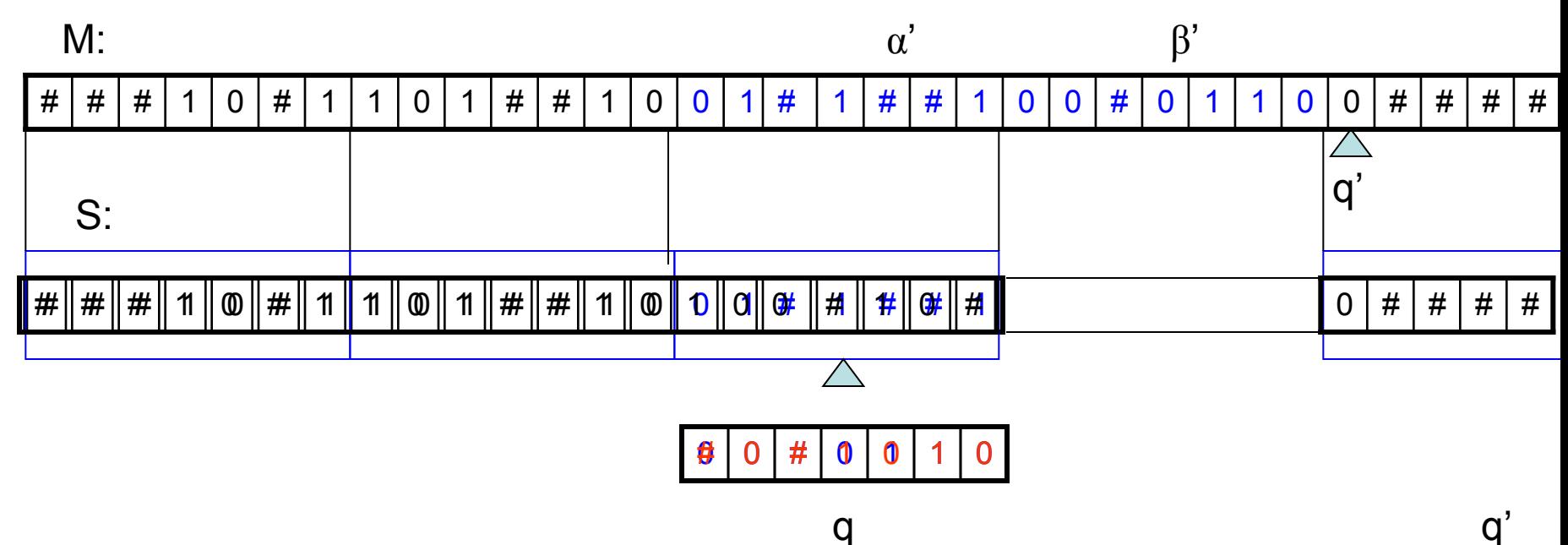

## Начальная конфигурация

- Перед построением S изменить исходную машину М следующим образом:
	- в начало входной ленты поместить выделенный символ $\varphi$
	- Добавить новое начальное состояние
		- старт:

 $x \rightarrow xR q_0$ 

- где q<sub>0</sub> исходное начальное состояние
- Доопределить все остальные состояния q
	- $\cdot$  q :
		- $\omega \rightarrow$ ошиб
#### Начальная конфигурация

- начальное состояние: (старт, П,  $(\mathcal{Q},\mathcal{Q},...,\mathcal{Q})$ )
- начальное заполнение ленты:  $(\mathcal{Q}, x_1, x_2, \ldots, x_{k-1}), (x_k, \ldots, x_{2k-1}), \ldots$
- положение головки: 1

• Конец доказательства

#### Замечание: размер S

- Размер алфавита:  $|X|^k$
- Количество состояний: 2×|Q|×|X|k
- То есть, для того, чтобы ускорить машину из 40 состояний над алфавитом из 3-х символов в 100 раз надо построить машину S
	- с алфавитом из  $3^{100}$  символов
	- количеством состояний 80  $\times$  3 $^{100}$

## Сигнализирующий оператор

- Абстракция понятия сложности вычислений
- М<sub>1</sub>, М<sub>2</sub>, …. нумерация машин Тьюринга
- Обозначения:

$$
- \varphi_{Mi} = \varphi_i
$$
  
-  $T_{Mi}(n) = t_i(n)$   
-  $S_{Mi}(n) = s_i(n)$   
-  $\varphi_i$  –  $\pi$  to  $s_i$ ,  $\pi$  to  $\pi$ 

#### Свойства сложности

#### • Теорема.

- а)  $\Phi_i$  эффективна и D( $\Phi_i$ ) = D( $\phi_i$ )
- b) Ф<sub>і</sub>имеет рекурсивный график

#### • Доказательство

- а) по определению  $t_i$  и  $s_i$
- b) Требуется эффективная процедура проверки того, что  $(x,y)$  О график $(\Phi_i)$ . Рассмотрим отдельно случаи t<sub>i</sub> и s<sub>i</sub>

#### t i имеет рекурсивный график

- Запускаем М<sub>і</sub> на входе х.
- Если останавливается ровно через y шагов, то говорим «да».
- Если остановилась раньше, или не остановилась за y шагов – говорим «нет».

# s, имеет рекурсивный график

- Пусть S = s<sub>i</sub>(n), тогда t<sub>i</sub>(n) ≤ |Q<sub>i</sub>|×S×|X|<sup>S</sup>, где Q<sub>i</sub> – множество состояний M<sub>i</sub>
- Запускаем М<sub>і</sub> на входе х.
- Даём поработать  $|Q_i|\times y\times |X|^y$  шагов.
- Если останавливается, использовав ровно y ячеек, то говорим «да».
- Иначе говорим «нет».
- Конец доказательства

## Сигнализирующий оператор

- Аналогичные теоремы можно (нужно!) доказать
	- для сложности в среднем
	- для РАМ машины
	- для других моделей и типов сложности, если появятся
- Если для функции справедлива теорема, то её можно рассматривать как функцию сложности – *сигнализирующий оператор*.

#### Сигнализирующий оператор

- $T: N \rightarrow N$  сопоставляет номеру одной машины номер другой машины, вычисляющую сложность первой
- Т должен удовлетворять следующему свойству: если Ф<sub>і</sub> =  $\varphi_{T(i)}$ , то

$$
- D(\Phi_{i}) = D(\phi_{T(i)})
$$

– Ф, имеет рекурсивный график

#### Теорема Цейтина

- Теорема. Для любой рекурсивной функции  $\omega$ и сигнализирующей Ф существует рекурсивная функция Г, такая что  $\forall$  j :  $(\varphi_i = \Gamma \Rightarrow \exists y : \Phi_i(y) > \omega(y))$
- Неформально: какую бы «большую»  $\omega$  мы не придумали, всегда найдётся нечто такое, что сложность даже самой лучшей его реализации будет больше  $\omega$  хотя бы в одной точке.

#### Диагональный метод

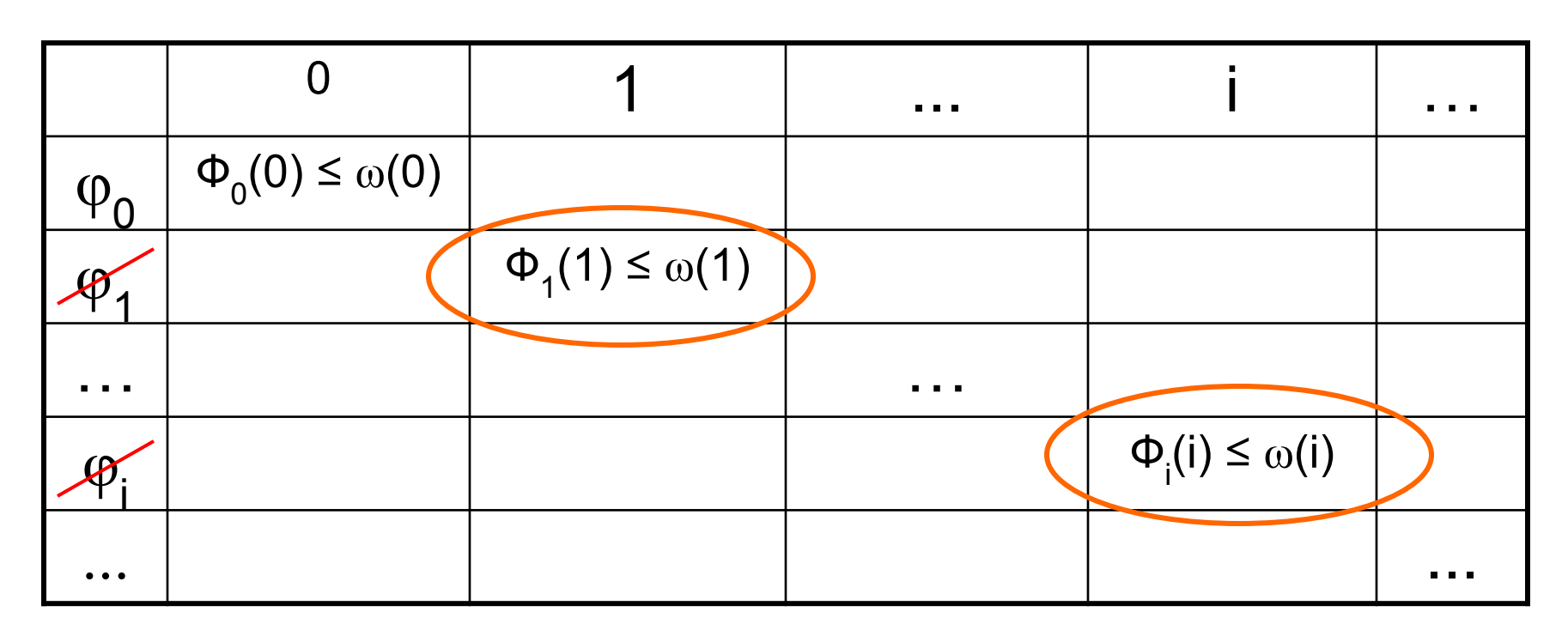

- Значение в каждой клетке определено
- Отмечаем там, где истина

## Построение Г

- Не совпадает с теми  $\boldsymbol{\mathrm{\phi}}_{\mathsf{i}},$  у которых диагональ отмечена
	- Г(n) = ψ<sub>n</sub>(n), если Ф<sub>n</sub>(n) ≤ ω(n)
	- $\Gamma(n) = 0$ , иначе

где

- $\psi_n(n) = 1$ , если  $\varphi_i(n) = 0$
- $\psi_{n}(n) = 0$ , если  $\varphi_{i}(n) = 1$
- $\psi_{\mathsf{n}}(\mathsf{n})$  неопределена, если  $\phi_{\mathsf{i}}(\mathsf{n})$  неопределена.
- Г рекурсивна: пусть j произвольное, такое, что : Г  $= \varphi_i$
- Но при у=ј : Ф<sub>ј</sub>(у) >  $\omega(y)$ .
- Конец доказательства.

#### Теорема Рабина

• Теорема. Для любой рекурсивной функции  $\omega$ и сигнализирующей Ф существует рекурсивная функция Г, такая что

$$
\forall j: (\varphi_j = \Gamma \Rightarrow \forall^{\infty} y: \Phi_j(y) > \omega(y))
$$

(∀<sup>∞</sup> - за исключением конечного числа)

• Неформально: какую бы «большую»  $\omega$  мы не придумали, всегда найдётся нечто такое, что сложность даже самой лучшей его реализации будет почти всегда больше  $\omega$ .

#### Диагональный метод

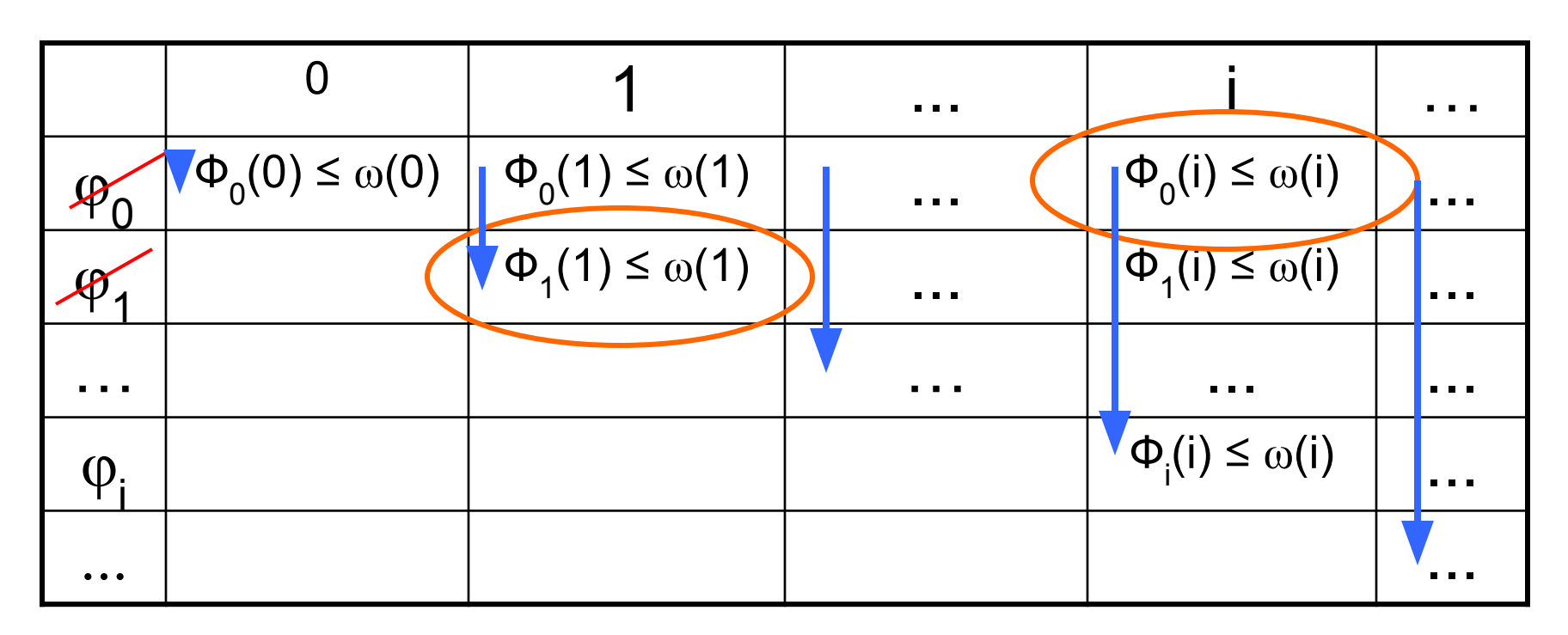

- Проверяем в указанном порядке.
- В каждой строке/столбце «отвергаем» не более одной функции.

## Построение Г

• Вспомогательная П (i) = k, если  $\varphi_k$  – отвергается на k-ом шаге.

•  $n=0$ 

- $-\Phi_0(0) \leq \omega(0)$ •  $\Gamma(0) = \psi_n(n)$ 
	- $\Pi(0) = 0$
- иначе
	- $\Gamma(0) = 0$
	- П(0) неопределено
- n) пусть  $p=min\{qO1..n\}$  $\Phi$ g \  $(n) \leq \omega(n)$  &  $\forall i$ O1..n-1 :  $\Pi(i) \neq q$ 
	- p определено
		- $\Gamma(n) = \psi_n(n)$
		- $\Pi(n) = p$
	- иначе
		- $\Gamma(n) = 0$
		- П(n) неопределено

# Доказательство ∀

- Г рекурсивна: пусть ј произвольное, такое, что Г =  $\varphi_i$
- Покажем, что  $\forall^{\infty} y : \Phi_j(y) > \omega(y)$
- Пусть наоборот  $\exists^{\infty} y : \phi_j(y) \le \omega(y)$ , т.е.<br>существует бесконечно много таких  $y_1, ..., y_j, ...$
- Но по построению (если не «отвергли»  $\varphi_i$ , значит «отвергли» какую-то с меньшим номером)  $\forall$  i :  $\Pi(y_i)$  < j и все  $\Pi(y_i)$  - различны. Противоречие.
- Конец доказательства.